# **DRINGENDE SICHERHEITSINFORMATION**

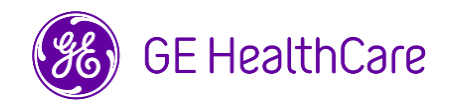

### Datum der Erstellung des Schreibens GE HealthCare Ref.-Nr. 85467

An: Direktion/Leitung der Radiologie Krankenhausverwaltung Leitung der Radiologieabteilung PACS-Verwaltung Leitung der IT-Abteilung Leitung der Biomedizintechnik Beauftragte/r für Medizinproduktesicherheit Betreff: Centricity PACS-IW, (PACS-IW) Centricity PACS-IW mit Universal Viewer (UV-IW) und Centricity

Universal Viewer mit PACS-IW Foundation (UV-IW) – **Falsche Patientenidentifikation und/oder Fehler bei den Patientendaten.**  Möglicher Patientendatenkonflikt in bestimmten klinischen Szenarien.

**Sicherheitsproblem** GE HealthCare ist auf ein Problem aufmerksam geworden, bei dem es vorkommen kann, dass Daten von zwei verschiedenen Patienten beim Korrigieren von Patienten- oder Studiendaten falsch zugeordnet werden.

Das Problem tritt auf, wenn die folgende Abfolge von Ereignissen eintritt:

- 1. Der Benutzer wählt am Erfassungsgerät (z. B. einem CT-Scanner) fälschlicherweise Patient A aus, während eine Studie an Patient B durchgeführt wird.
- 2. Der Benutzer erkennt, dass er am Erfassungsgerät den falschen Patienten ausgewählt hat, und versucht, das Problem durch eine Kombination aus den Arbeitsabläufen "Auftrag abbrechen" und "Studie löschen" zu beheben. Durch diese Aktion wird die Studie von Patient B jedoch nicht dauerhaft aus dem Datensatz von Patient A entfernt.
- 3. Wenn ein neuer Auftrag für Patient A eingeht, wird die Studie von Patient B wieder mit dem Datensatz von Patient A verknüpft und ist nicht mehr mit dem Datensatz von Patient B verbunden.

In dem seltenen Fall, dass diese falsche Zuordnung nicht bemerkt wird, kann dies zu einer Fehldiagnose für Patient A führen.

Es wurden keine Patientenschäden im Zusammenhang mit diesem Problem gemeldet.

**Vom Kunden/ Benutzer zu ergreifende Maßnahmen**  Sie können das System weiterhin verwenden. GE HealthCare wird sich mit Ihnen in Verbindung setzen, um zu überprüfen, ob in Ihrem System vorhandene Studien betroffen sind. Um dieses Problem zu vermeiden, kann der Benutzer beim Aktualisieren oder Korrigieren von Daten eines Patienten oder einer Studie eine der beiden folgenden Optionen wählen.

# **Option 1: Arbeitsablauf "Ablösen"**

- 1. Lösen Sie den Auftrag für Patient A von der Studie ab.
- 2. Aktualisieren Sie die Patientendaten in der korrigierten Studie aus der Studienliste mit Hilfe einer Studienverwaltungsfunktion, so dass die Patientendaten und Bilder zusammenpassen.
- 3. Ordnen Sie den richtigen Patientenauftrag aus der Studienliste zu.

ODER

#### **Option 2: Arbeitsablauf "Studie löschen"**

- 1. Löschen Sie die Studie von Patient A aus der PACS-IW- oder UV-IW-Arbeitsliste, indem Sie das Menü "Studie löschen" auswählen.
- 2. Korrigieren Sie die Patientendaten an der Konsole des Erfassungsgeräts für die Studie.
- 3. Senden Sie die korrigierte Studie vom Erfassungsgerät erneut an PACS-IW oder UV-IW.

Füllen Sie das beigefügte Bestätigungs-Antwortformular für die Sicherheitsinformation zu Medizinprodukten aus und senden Sie es an Recall.85467@ge.com.

**Einzelheiten zu den betroffenen Produkten** Centricity PACS-IW Softwareversionen 3.6.x bis 3.7.3.9 SP3. Centricity PACS-IW mit Universal Viewer mit PACS-IW Foundation Softwareversionen 5.0.x. Centricity Universal Viewer mit PACS-IW Foundation Softwareversionen 6.0 bis 6.0 SP7.1; GTIN 00840682103800.

> HINWEIS: Diese Probleme haben keine Auswirkungen auf Kunden, die Centricity Universal Viewer mit Centricity PACS Foundation oder Centricity Universal Viewer Cardiology verwenden.

#### **Zweckbestimmung**

Bei den betroffenen Produkten handelt es sich um Systeme, die medizinische Bilder und Daten aus verschiedenen Bildgebungsquellen und anderen Informationsquellen im Gesundheitswesen anzeigen. Medizinische Bilder und Daten können betrachtet, kommuniziert, verarbeitet und angezeigt werden. Die Systeme können dazu verwendet werden, geschultem Personal Bilder zu Diagnosezwecken zur Verfügung zu stellen.

**Produktkorrektur** GE HealthCare wird die betroffenen Produkte für Sie kostenlos korrigieren. Ein GE HealthCare-Vertreter wird sich mit Ihnen in Verbindung setzen, um die Durchführung der Fehlerbehebung zu planen.

> Nachdem der GE HealthCare-Vertreter Ihr System aktualisiert hat, vernichten Sie bitte die Installationsmedien für betroffene Software an Ihrem Standort.

**Kontaktdaten** Bitte kontaktieren Sie unser Service Center bei Fragen zu diesem Thema: ce.switzerland.sc@ge.com

GE HealthCare bestätigt, dass diese Meldung an die zuständige nationale Behörde übermittelt wurde.

Bitte seien Sie versichert, dass Sicherheit und Qualität für uns höchste Priorität haben. Falls Sie Fragen haben, wenden Sie sich bitte umgehend über die angegebenen Kontaktinformationen an uns.

Mit freundlichen Grüßen,

Laila Gurney **Scott Kelley** Chief Quality & Regulatory Officer Chief Medical & Safety Officer GE HealthCare GE HealthCare

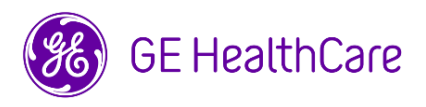

GE HealthCare Ref.-Nr. 85467

## **BESTÄTIGUNG DER SICHERHEITSINFORMATION ANTWORT ERFORDERLICH**

**Bitte füllen Sie dieses Formular aus und senden Sie es umgehend nach Erhalt bzw. spätestens 30 Tage nach Erhalt an GE HealthCare. Dadurch bestätigen Sie, dass Sie die Sicherheitsinformation erhalten und verstanden haben.** 

Es gibt zwei Möglichkeiten, die Sie nutzen können:

1) Elektronisches Antwortformular (diese Seite)

ODER

2) Manuell ausgefülltes und eingescanntes Antwortformular (nächste Seite)

**Bitte scannen Sie den QR-Code oder folgen Sie dem unten stehenden Link, um den Arbeitsablauf abzuschließen.**

[https://supportcentral.ge.com/esurvey/GE\\_survey/takeSurvey.html?form\\_id=18446744073710487948](https://supportcentral.ge.com/esurvey/GE_survey/takeSurvey.html?form_id=18446744073710487948)

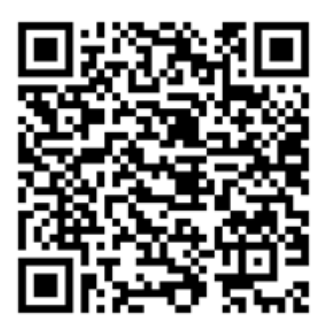

**Sollten Sie Probleme mit dem Link haben, wenden Sie sich bitte an GE HealthCare unter 1-800-437-1171**

**Wenn der Arbeitsablauf auf der vorherigen Seite nicht möglich ist, füllen Sie bitte dieses Formular aus und senden Sie es umgehend nach Erhalt, bzw. spätestens 30 Tage nach Erhalt, an GE HealthCare zurück. Dadurch bestätigen Sie, dass Sie die Sicherheitsinformation erhalten und verstanden haben.** 

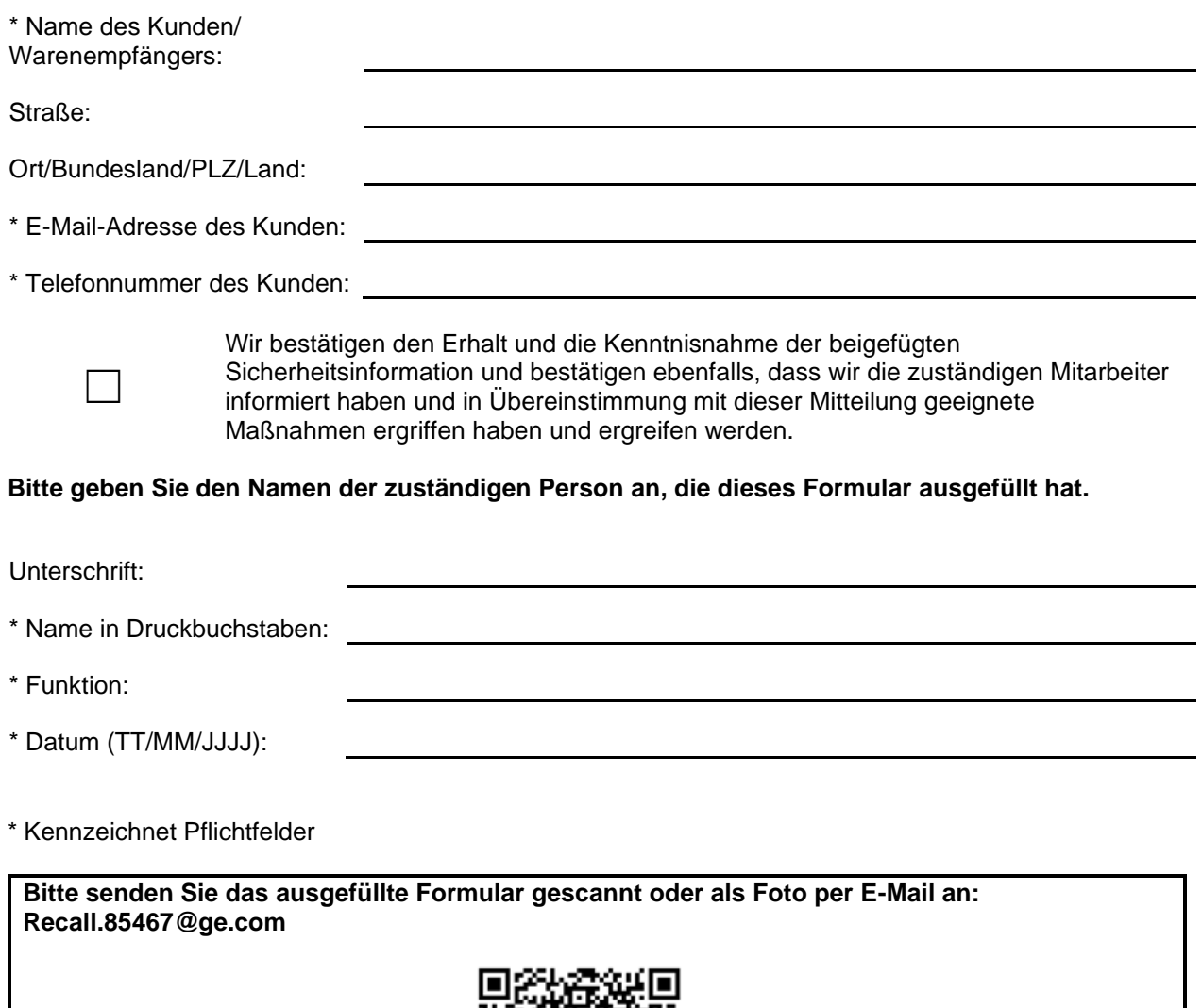

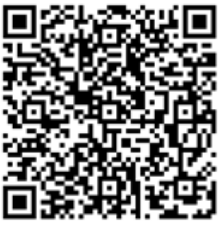